#### OODP– Session 5b

#### Session times

PT group 1 – Monday 18:00 ‐21:00PT group 2 – Thursday 18:00 ‐21:00 $FT$ Tuesday 13:30 ‐17:00

 room: Malet 403 room: Malet 407 room: Malet 404

Email: oded@dcs.bbk.ac.uk Web Page: http://www.dcs.bbk.ac.uk/~oded Visiting Hours: Tuesday 17:00 to 19:00

- $1.$  Start Eclipse
- 2. Close any open project
- 3. Create new java project call it "Adapter"
- 4. Create three new packages "oldCode","newCode", "tests"
- 5. Create a new Junit test "PersonTest" in package tests.

"PersonTest" Code in next slide

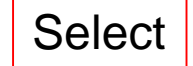

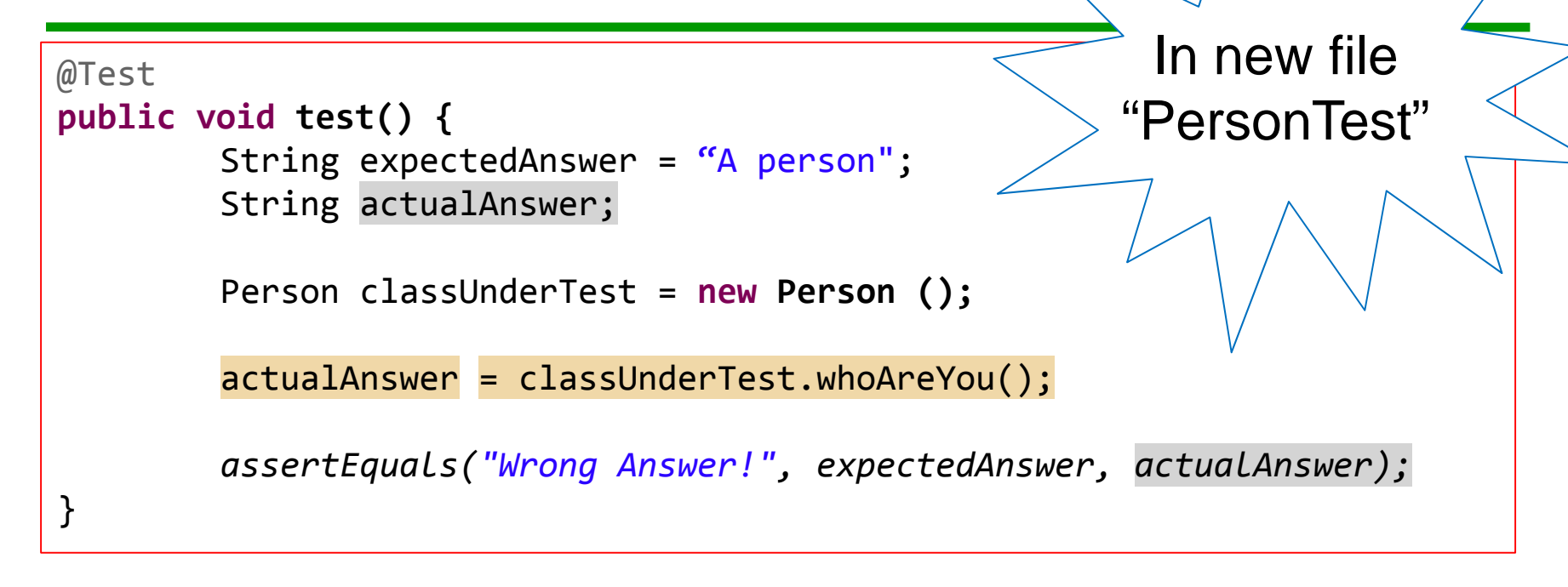

- 1. Use IDE to create class 'Person' check that it is in the proper package
- 2. Use IDE to create method 'whoAreYou' in class 'Person'
- 3. Run test. If it fails properly, then commit

4. Implement method 'whoAreYou' in class 'Person'

5. Run test. If it passes like it should, then commit

```
Adapter
                                                              New Person
                                                         File you should getD Person.java 83
        D PersonTest.java
          \bigoplus /**
            package oldCode;
          \odot /**
              * @author oded
              \frac{1}{2} \mathcal{C}* /
            public class Person {
                 public String whoAreYou() {
          Θ
                      return "A person";
                 ŀ
             ŀ
```
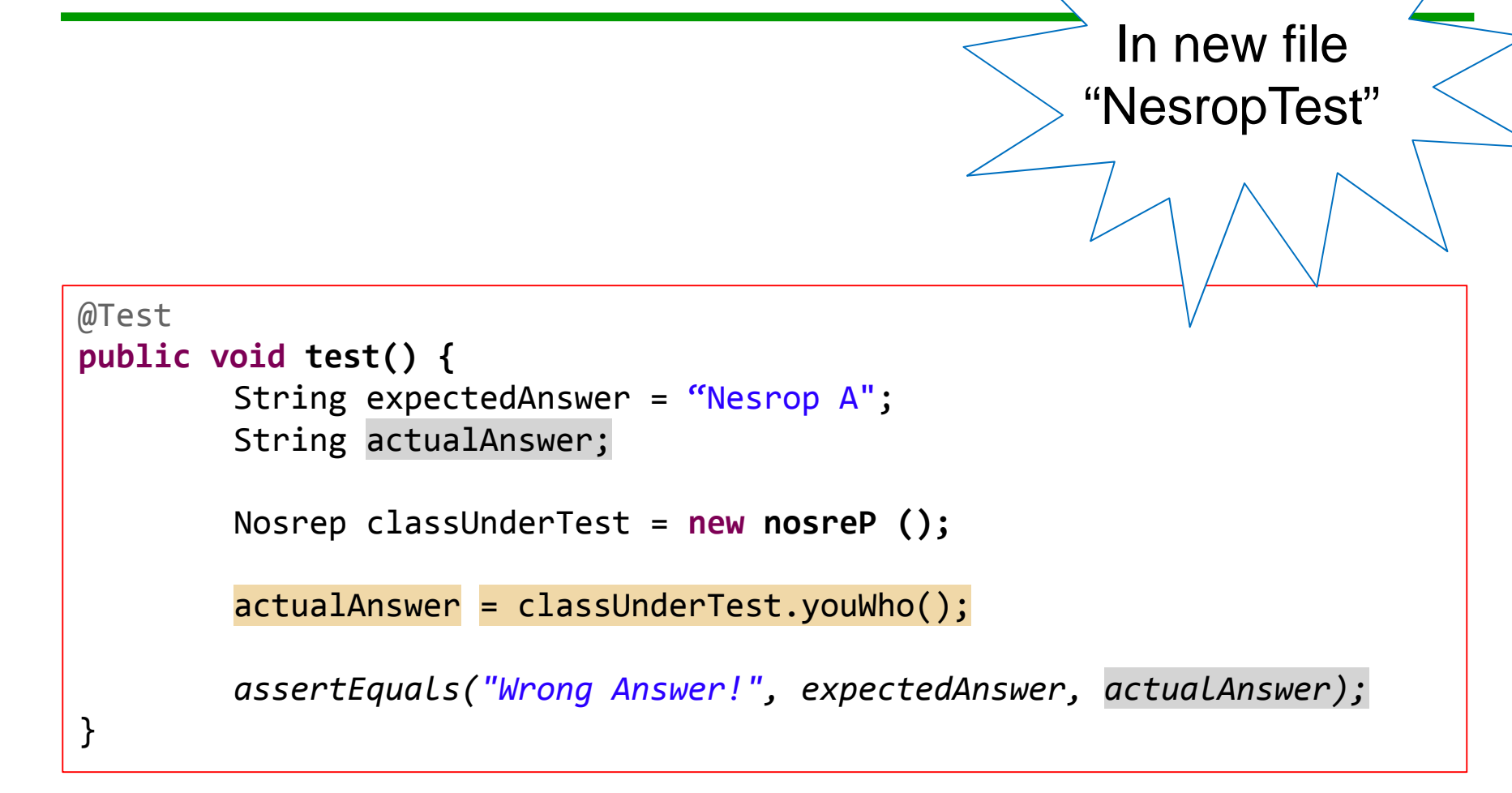

1. Repeat the steps used for Person

# Adapter (using inheritance)

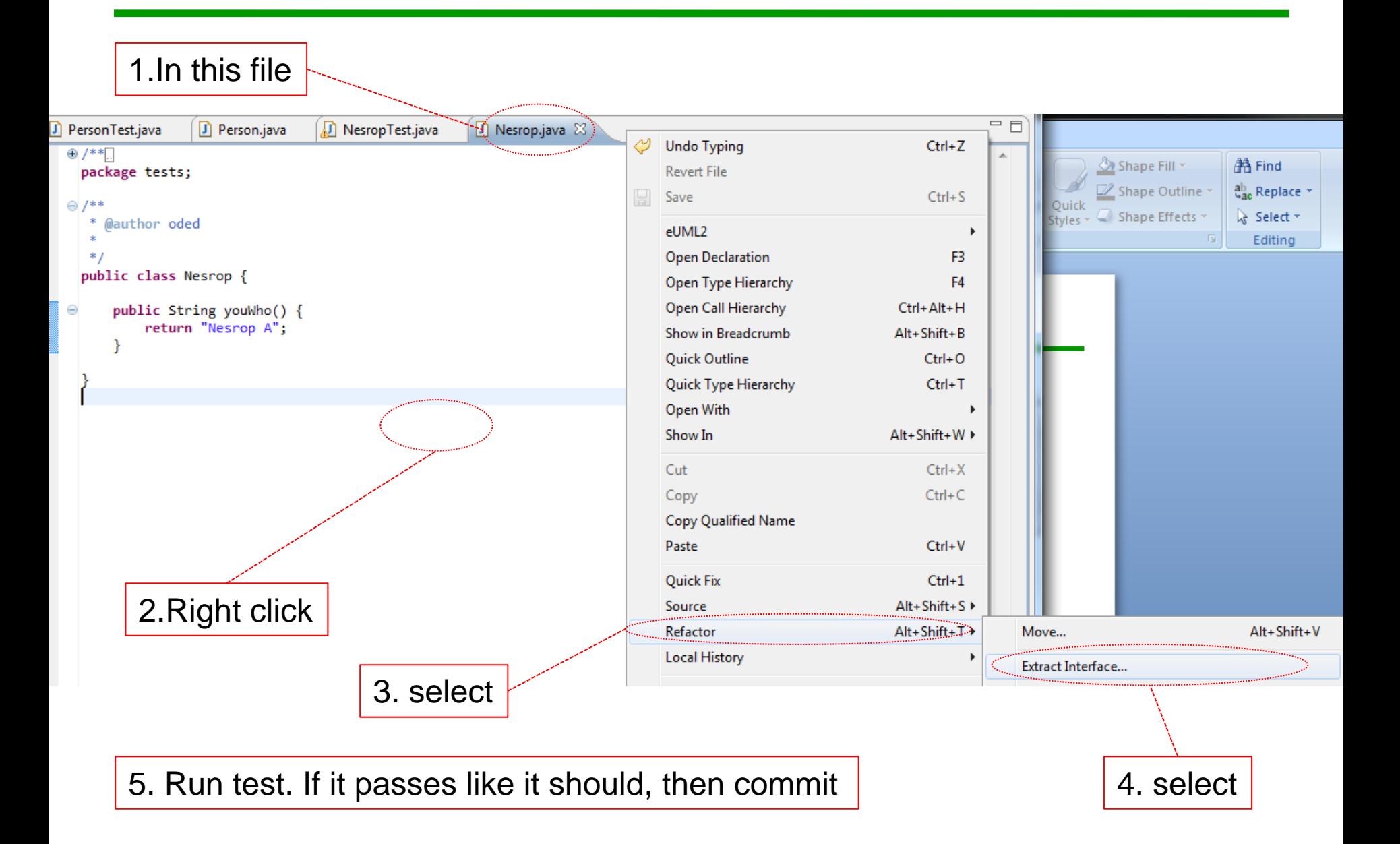

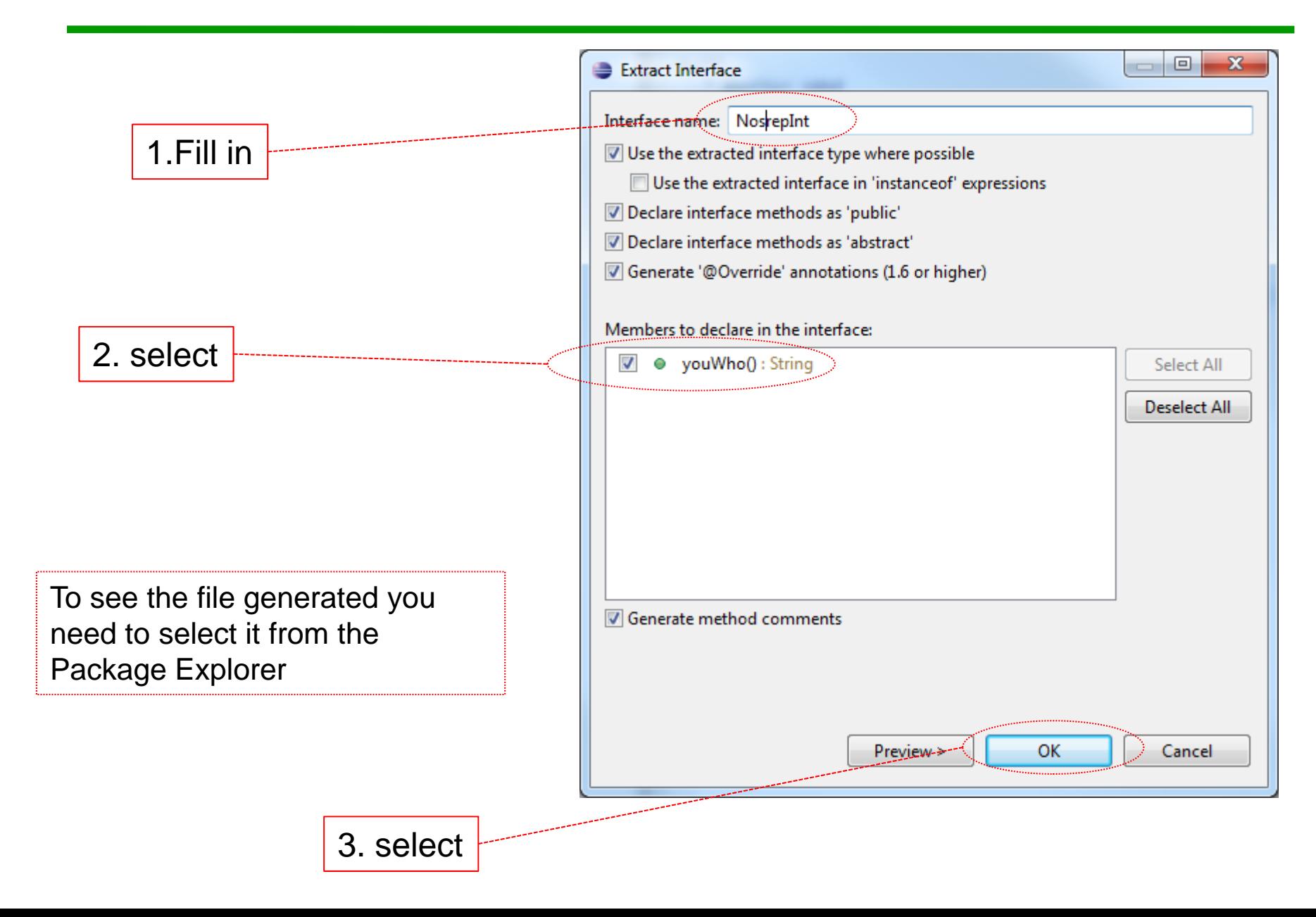

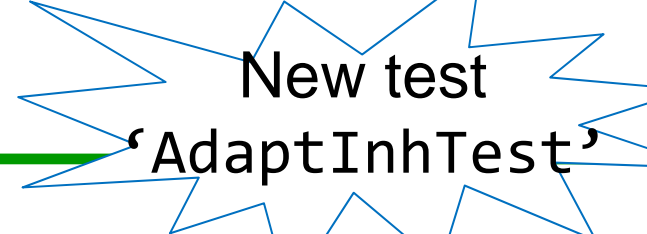

- 1. We want an inheritance based adapter
- 2. It should have the 'NesRop' interface and the 'Person' implementation
- 3. We start generating it by using <sup>a</sup> new test 'AdaptInhTest'

```
@Test
public void test() {
        String expectedAnswer = "A person";
        String actualAnswer;
        Nosrep classUnderTest = new AdaptInh();
        actualAnswer = classUnderTest.youWho();
        assertEquals("Wrong Answer!", expectedAnswer, actualAnswer);
}
```
1. Use test to get to the window in the next slide

# Adapter (using inheritance) – new interface

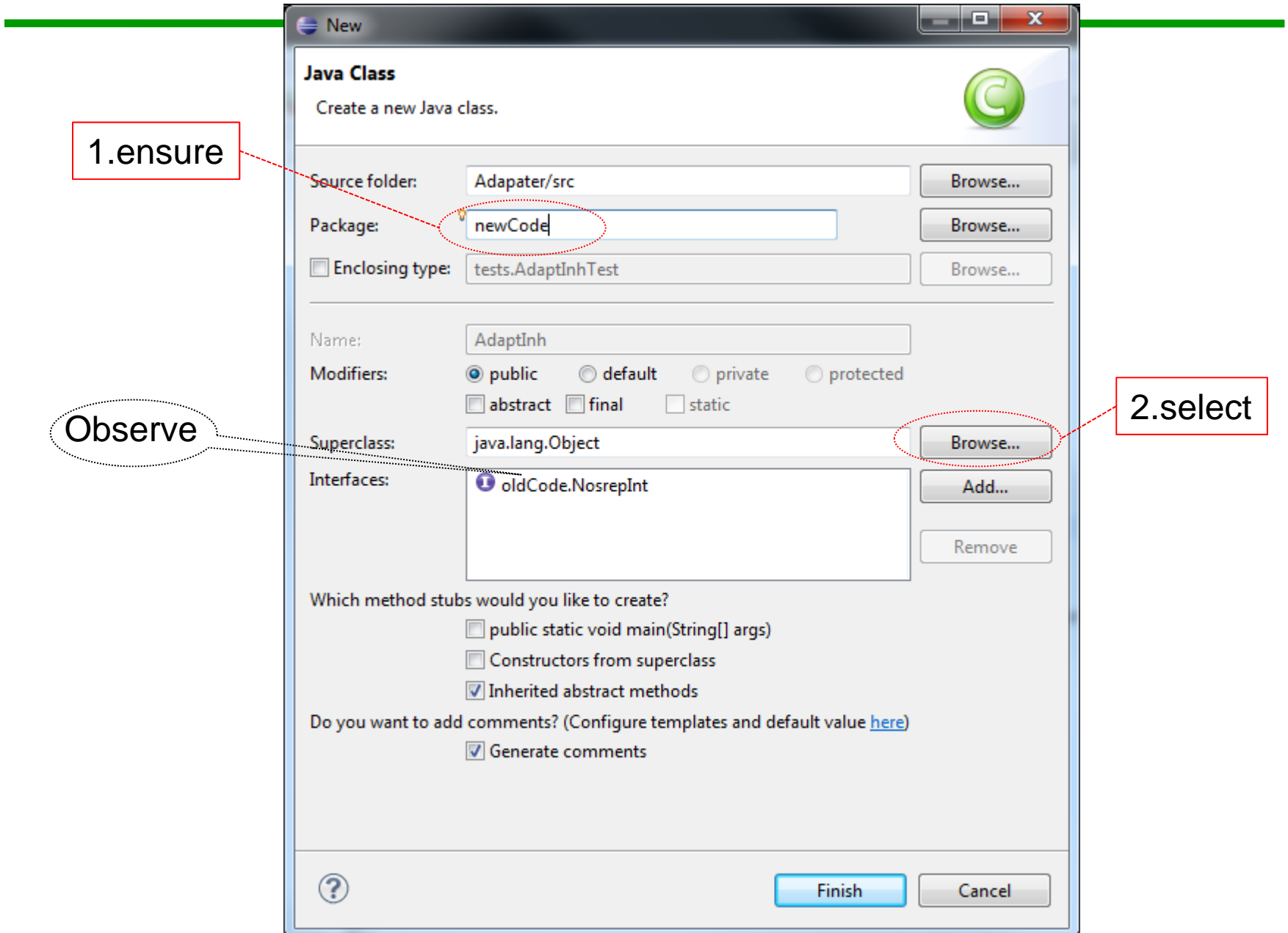

# Adapter (using inheritance) – new interface

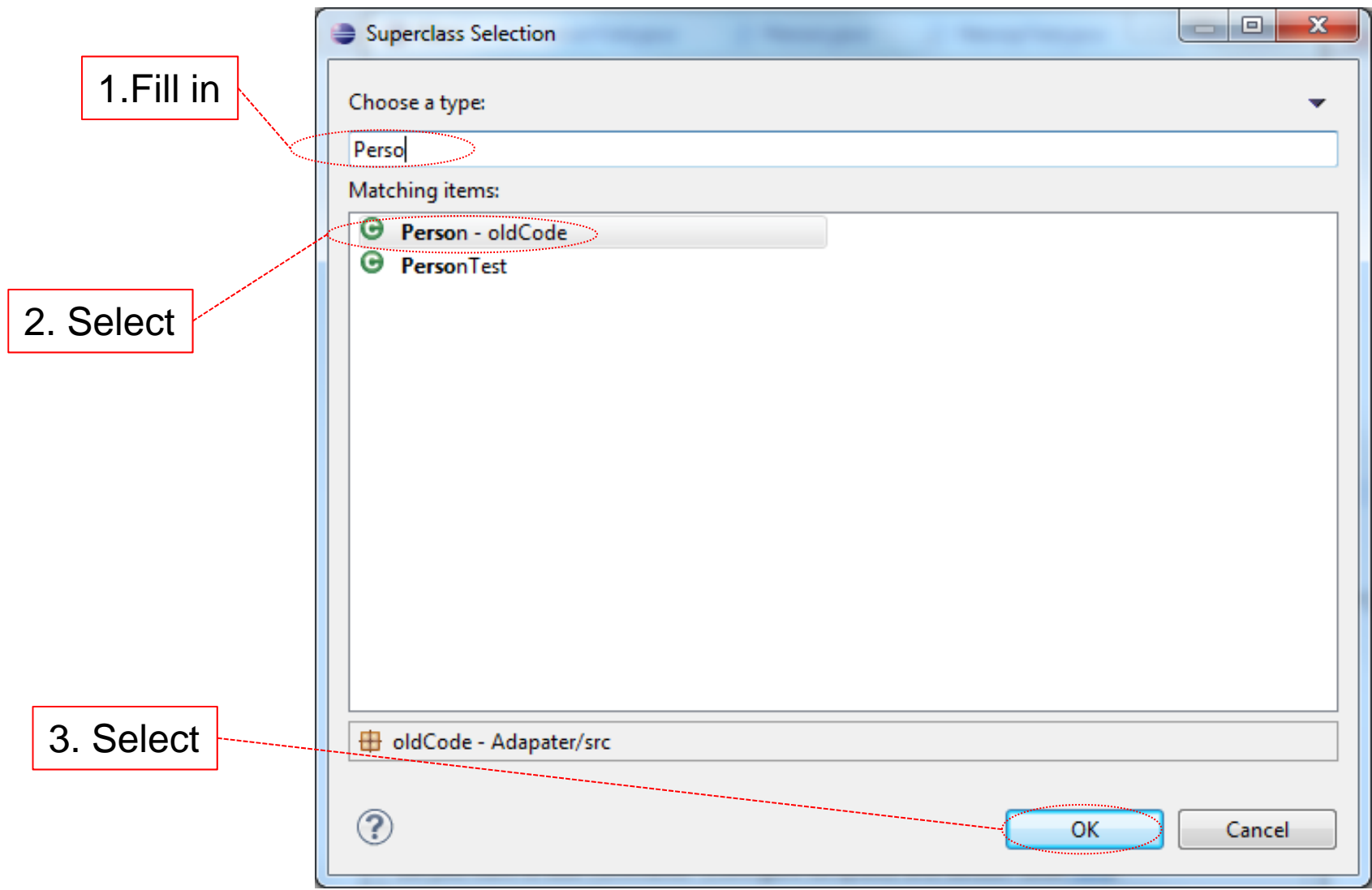

# Adapter (using inheritance)

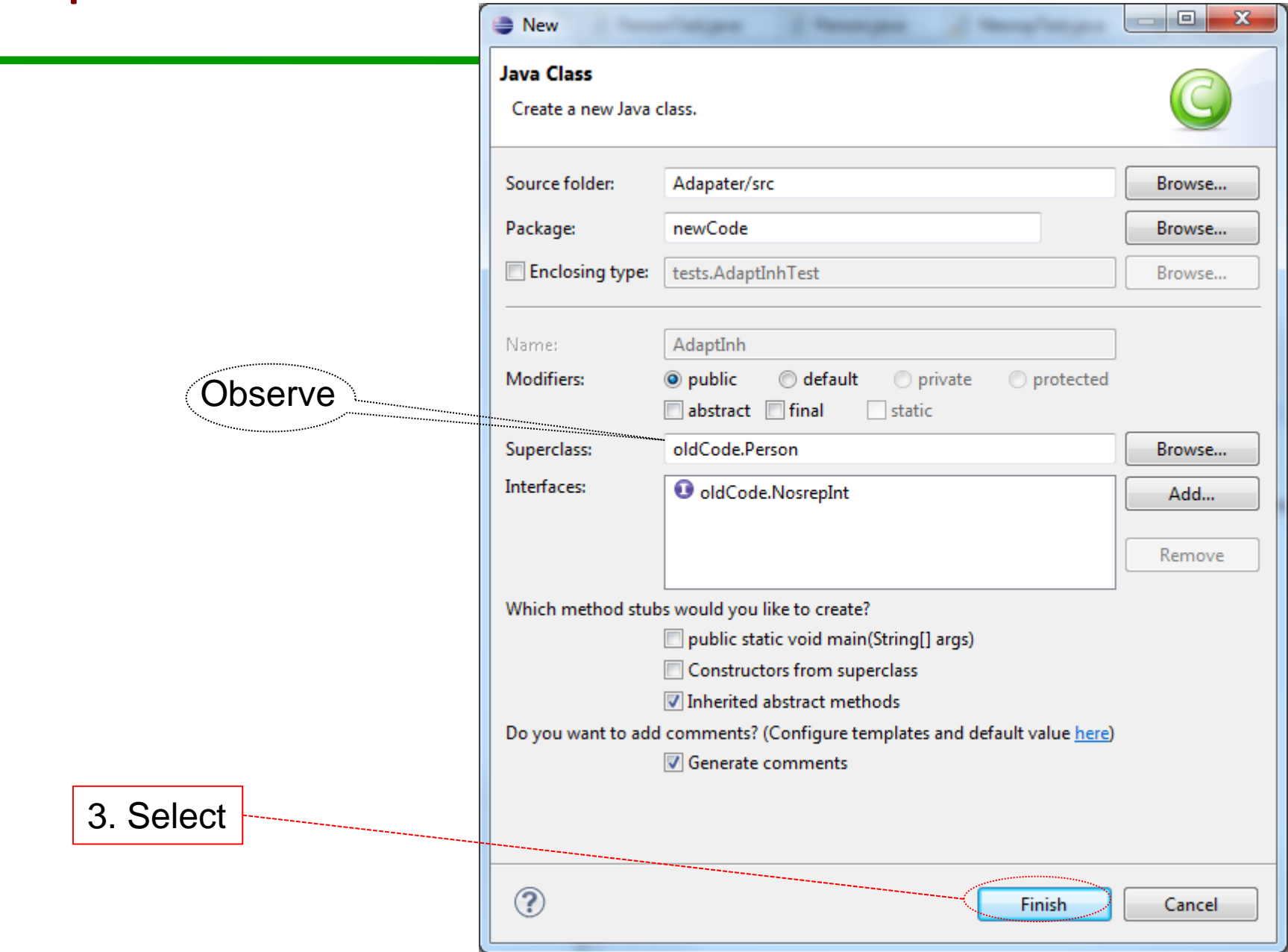

# Adapter (using inheritance) – new interface

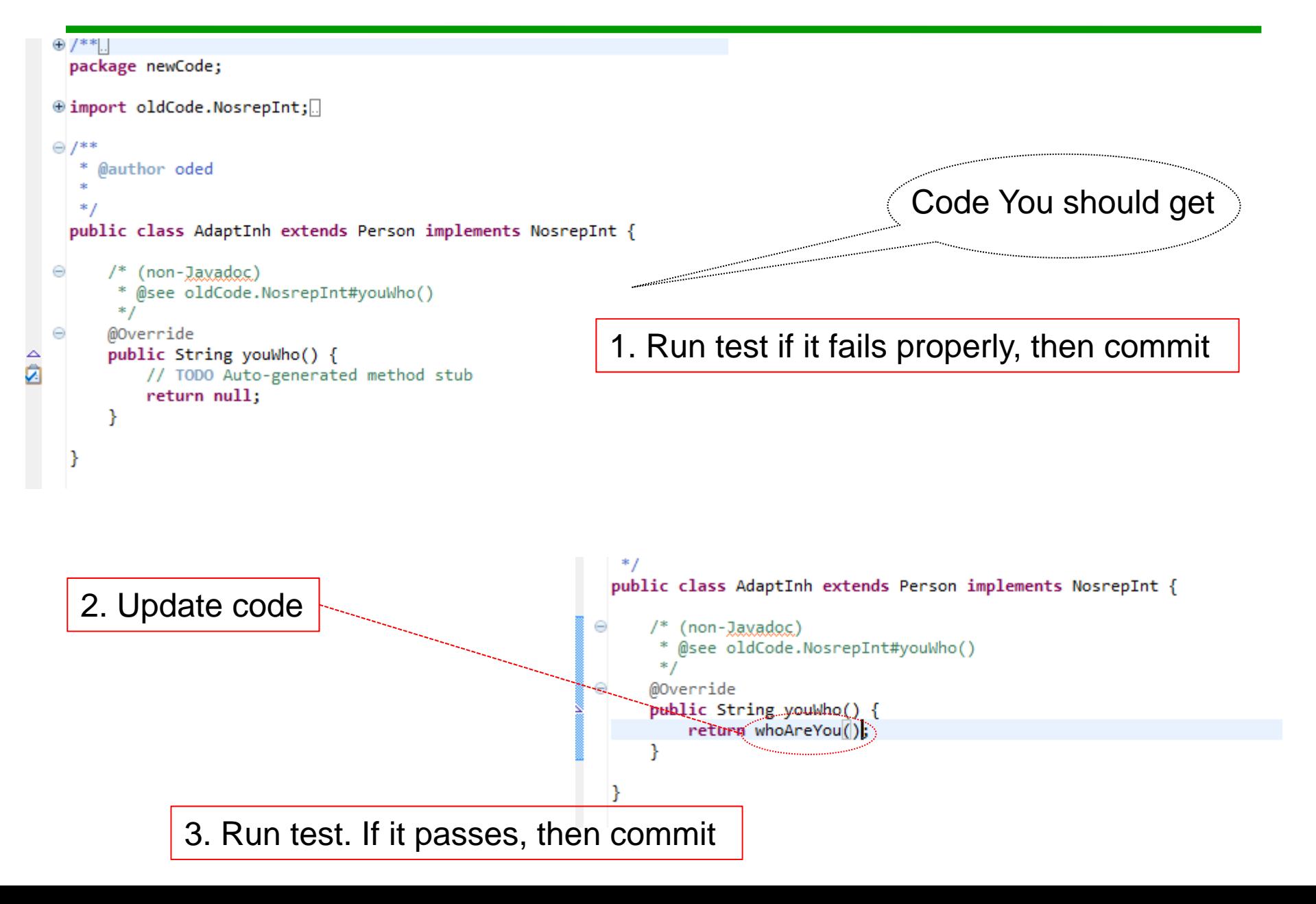

New test 'AdaptInhTest'

- 1. We want <sup>a</sup> delegation based adapter
- 2. It should have the 'NesRop' interface and the 'Person' implementation
- 3. We start generating it by using <sup>a</sup> new test 'AdaptInhTest'

```
@Test
public void test() {
        String expectedAnswer = "A person";
        String actualAnswer;
        Nosrep classUnderTest = new AdaptDel();
        actualAnswer = classUnderTest.youWho();
        assertEquals("Wrong Answer!", expectedAnswer, actualAnswer);
}
```
1. Use test to get to generate 'AdaptDel' class (no need to inherit person)

2. Run test if it fails properly, then commit

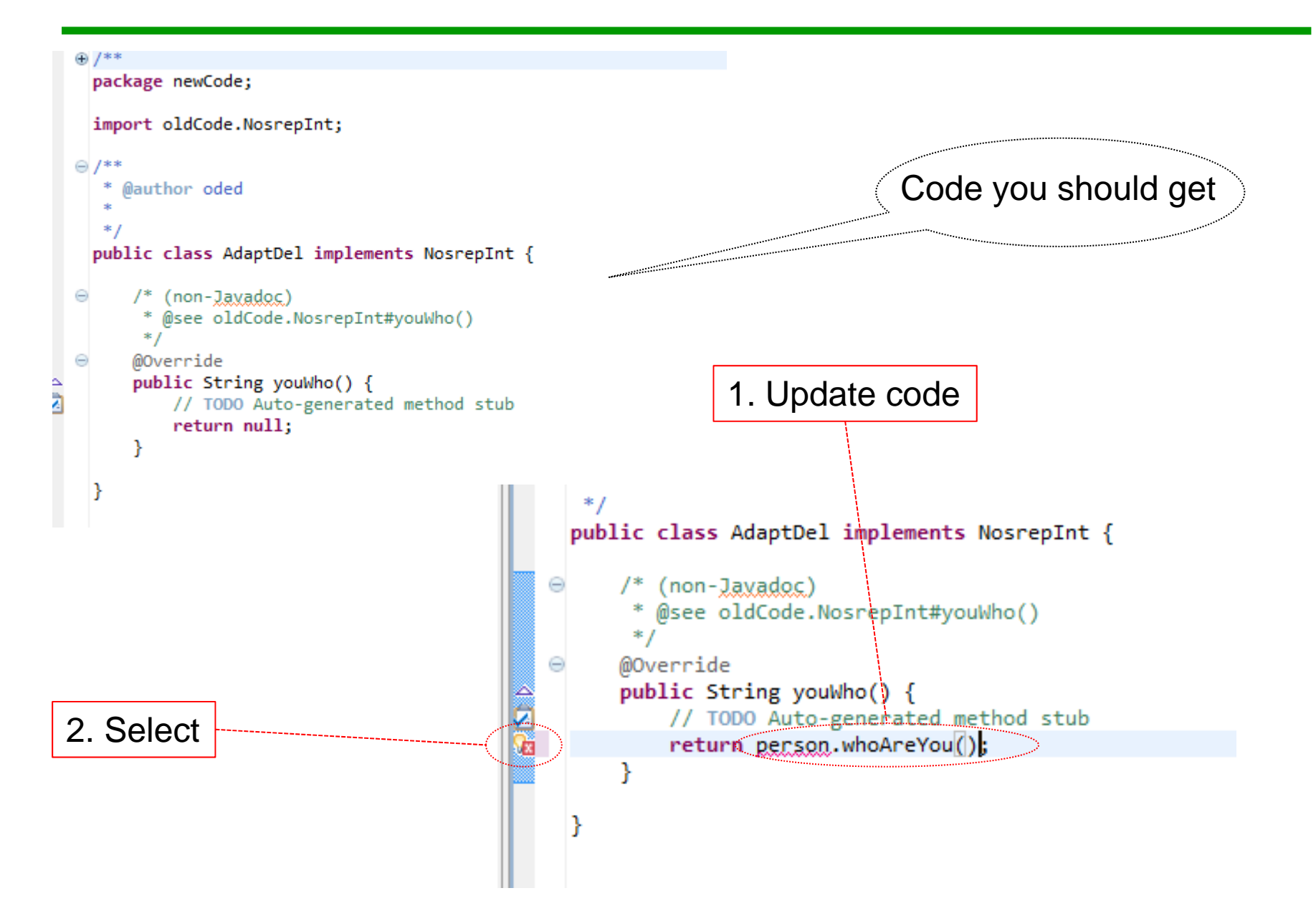

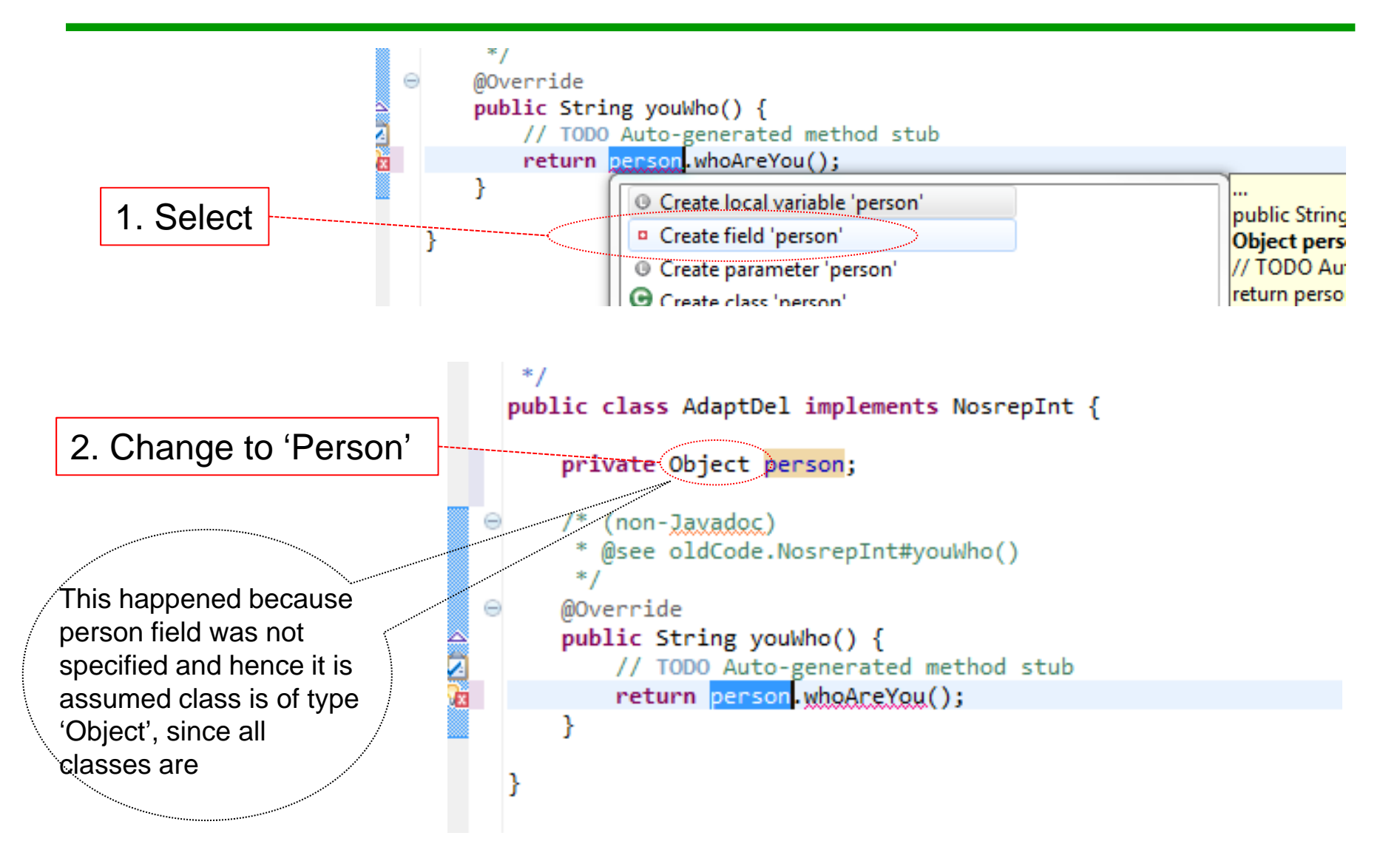

The variable 'person' must be assigned a value, lets do that by changing 'AdapterDelTest'

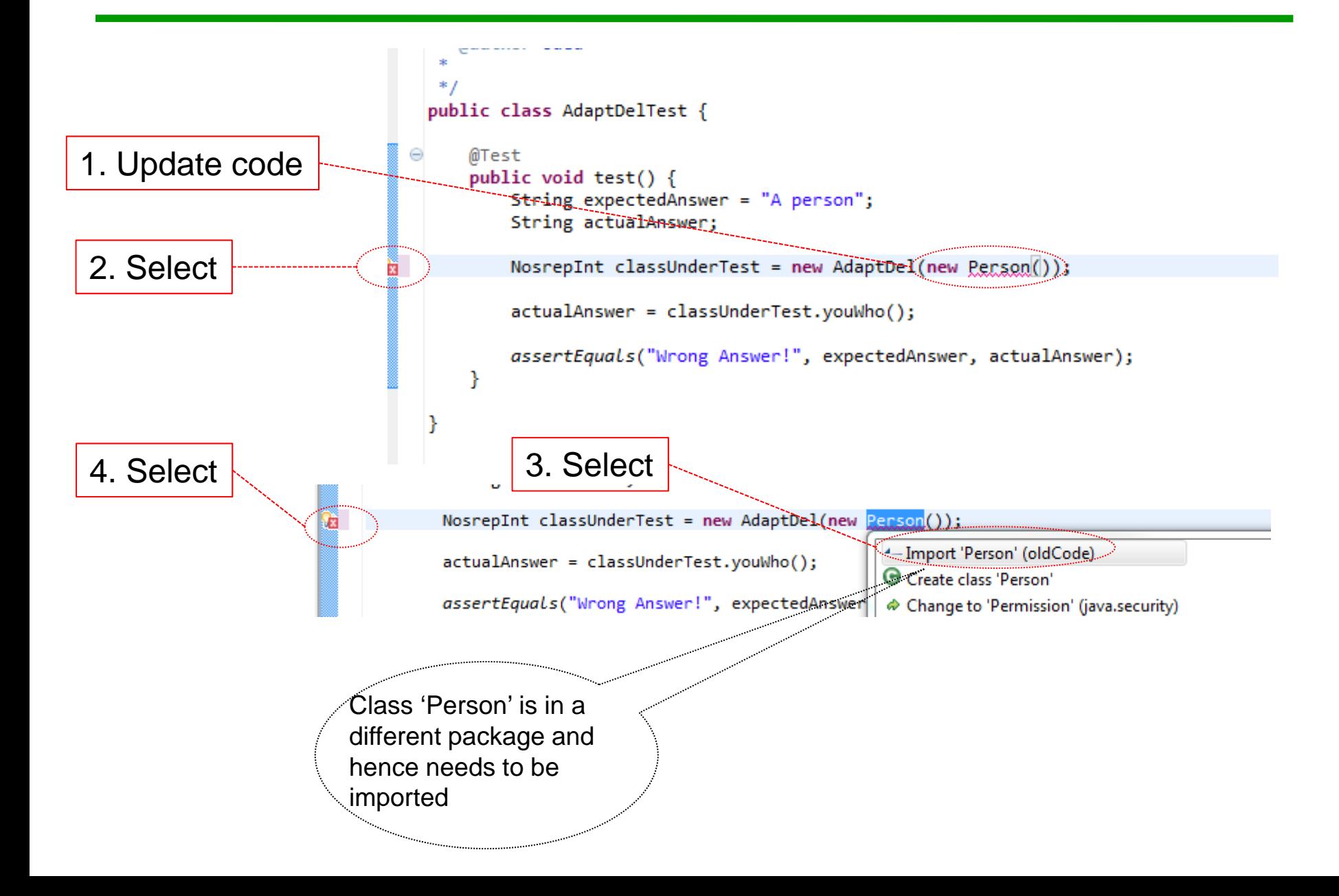

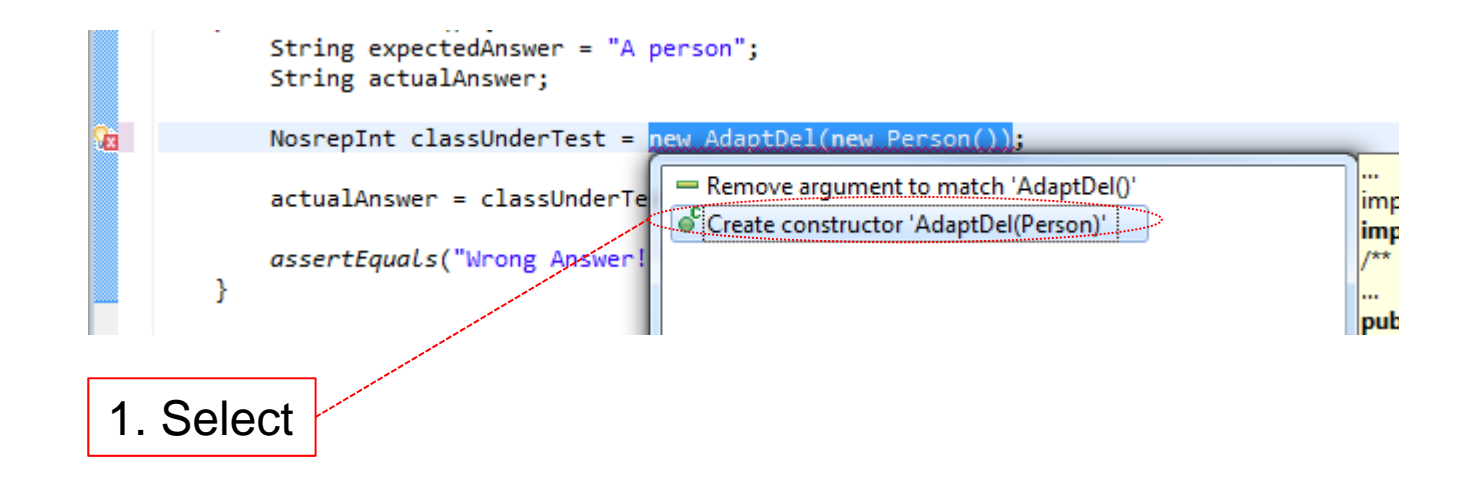

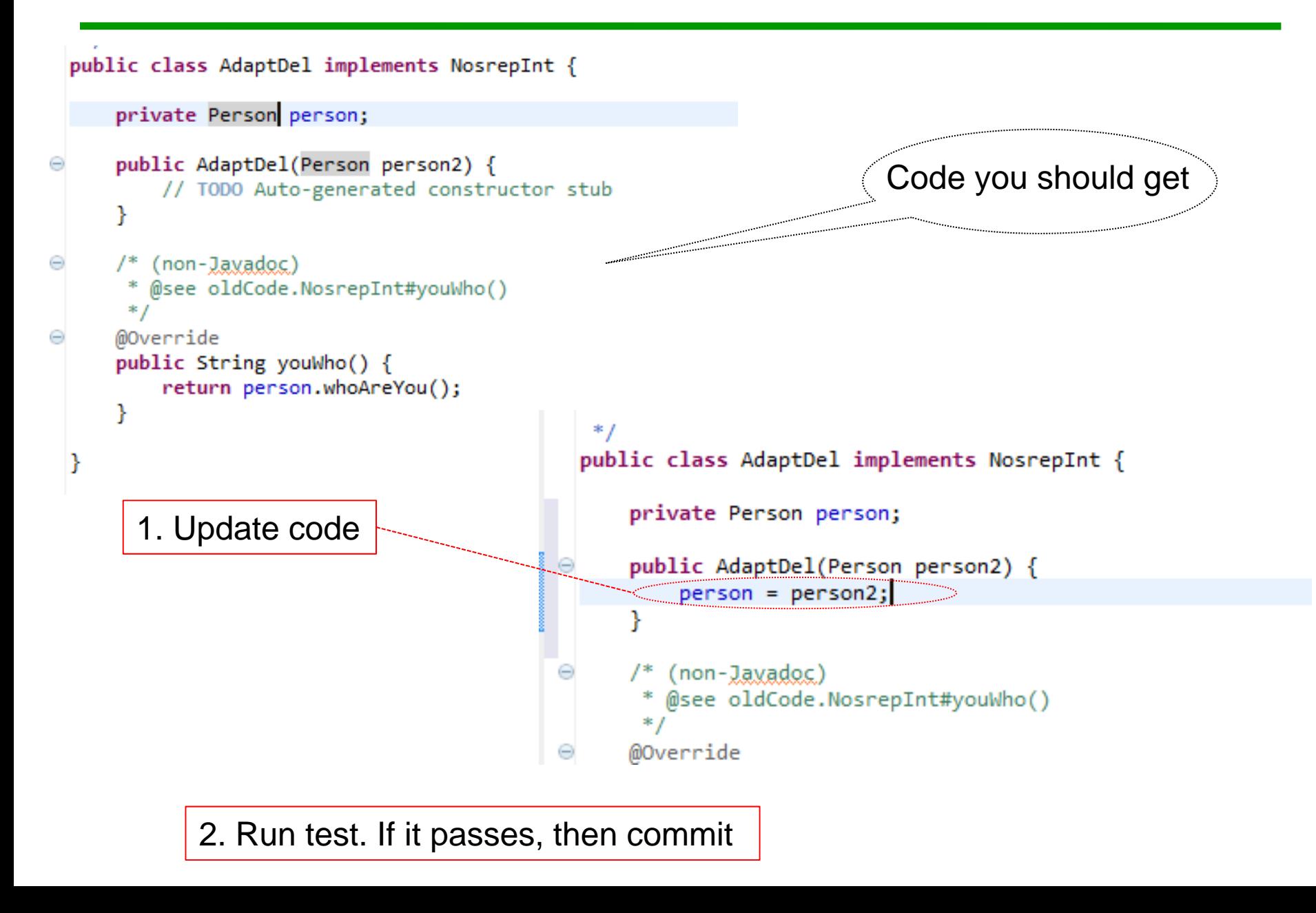

- $1.$  Start Eclipse
- 2. Close any open project
- 3. Create new java project call it "Decorator"
- 4. Create three new packages "oldCode", "newCode", "tests"
- **5.** Create a new Junit test "RoomTest" in package tests.

"RoomTest" Code in next slide

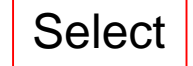

```
public class RoomTest {
         @Test
         public void test() {
                  String expectedResult = "BedRoom";
                  String actualResult = null;
                   BedRoom classUnderTest = new BedRoom();
                   actualResult = classUnderTest.whatKindOfRoomAreYou();
                  assertEquals("Wrong answer! ", expectedResult, actualResult);
         }
}
                                                               'RoomTest'
```
New test

- 1.Use IDE to generate class "BedRoom" (make sure it is in package "oldCode")
- 2.Use IDE to generate method "whatKindOfRoomAreYou" in class "BedRoom"
- 3.**Run test, if fails in the proper way commit code.**
- 4.Fix "whatKindOfRoomAreYou" so that test passes.
- 5.Commit

1.Use Refactor to extract Super Class from class "BedRoom"

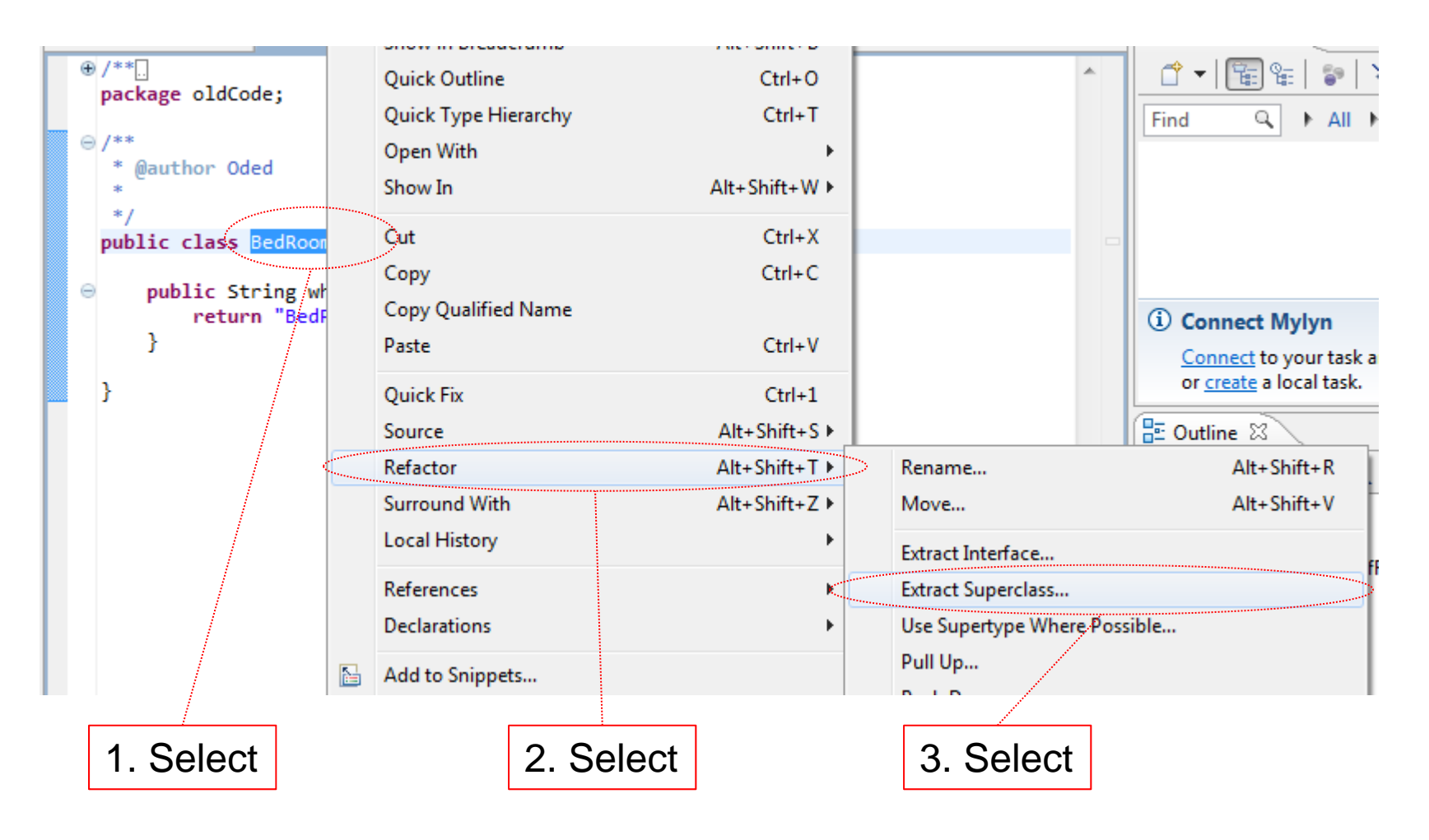

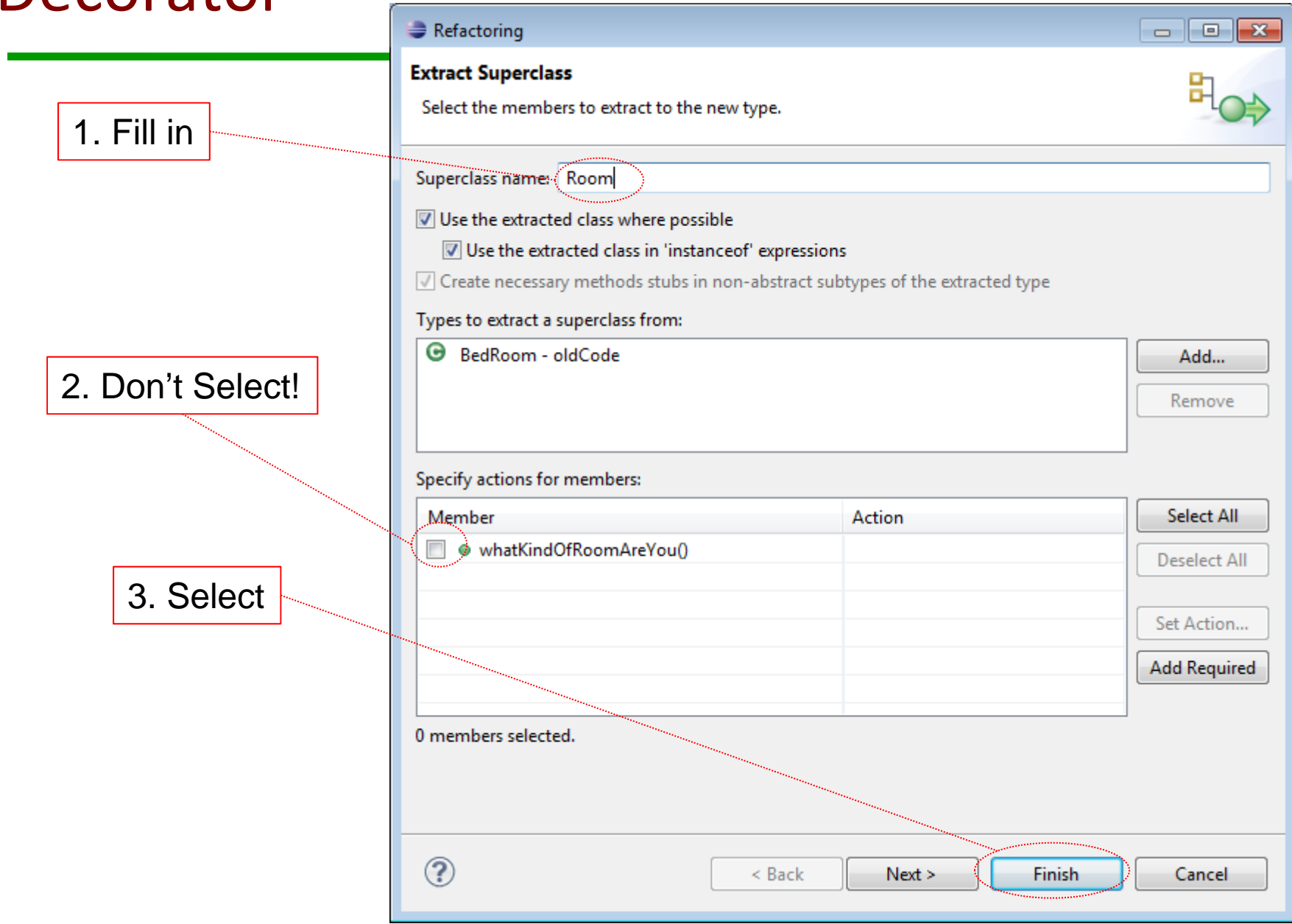

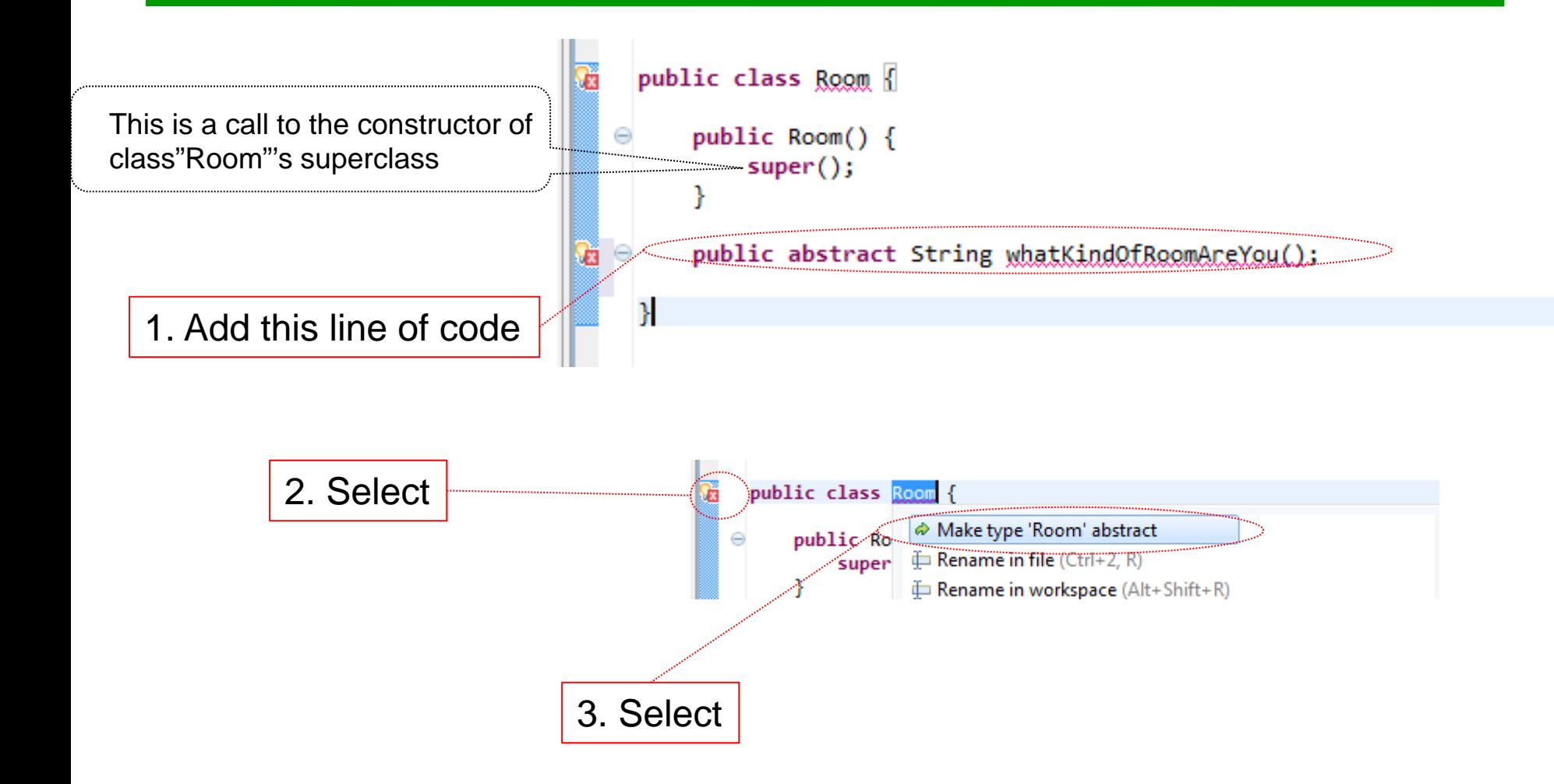

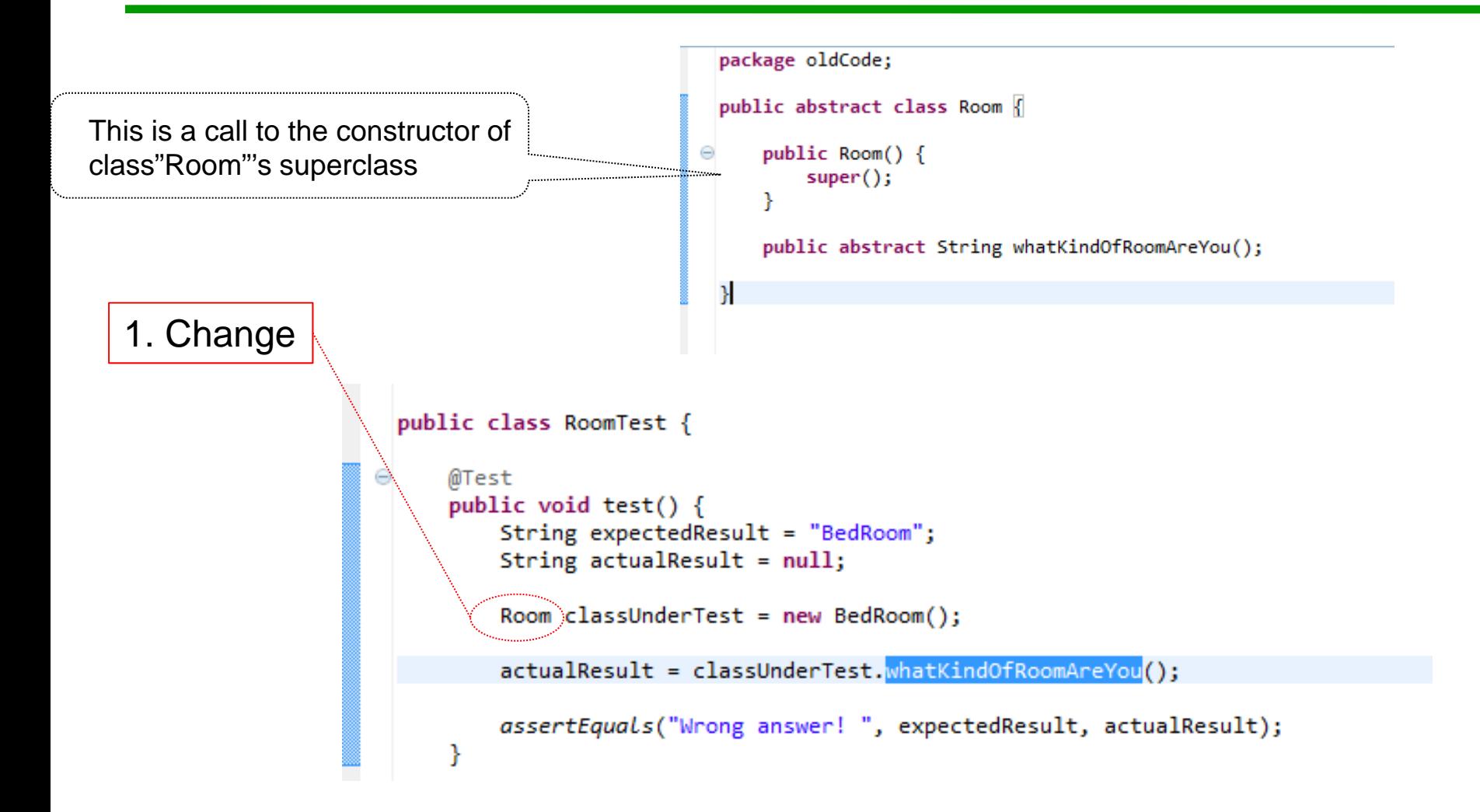

2. Run test if passes like it should then commit

- 1.Create new test by copy past from the existing one
- 2. Use test to generate "LivingRoom" class (remember it should implement Interface "Room" and be in package "oldCode")

**New test** 

 $\mathcal{S}$ LivingRoomTest $\mathcal{S}$ 

3. Run tests. If it fails properly, then commit. Fix problem and when test passes commit again.

```
@Test
        public void test2()String expectedResult =\sqrt{ } LivingRoom";
            String actualResult \frac{1}{2} null;
            Room classUnderTest = new[iusing]١Ã
            actualResult/= classUnderTest.whatKindOfRoomAreYou();
            assertEguals("Wrong answer!", expectedResult, actualResult);
          Changed
```
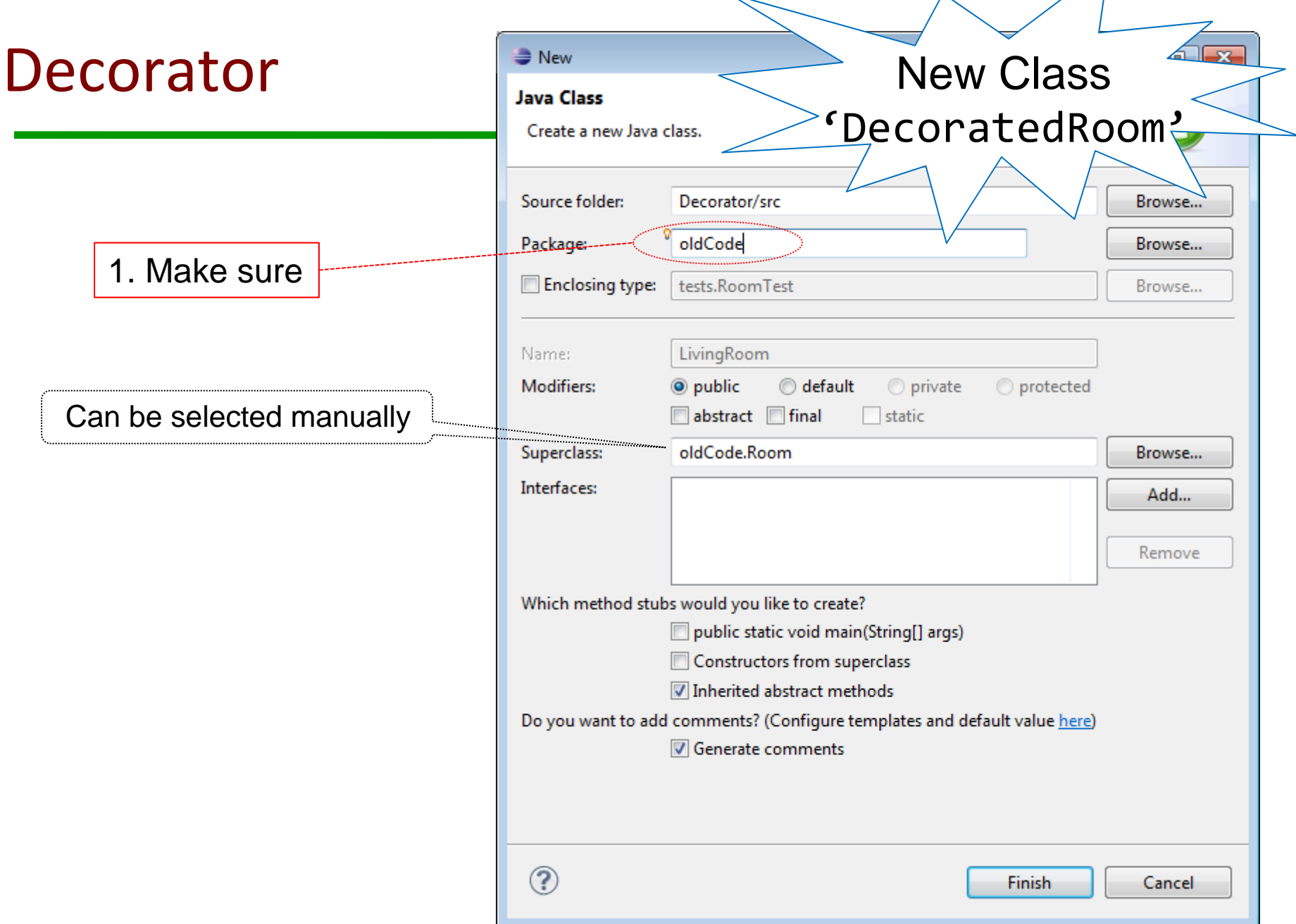

Run tests if expected failure then commit. Fix problem and when test passes commit again.

#### Decorator –new class 'DecoratedRoom' in newCode

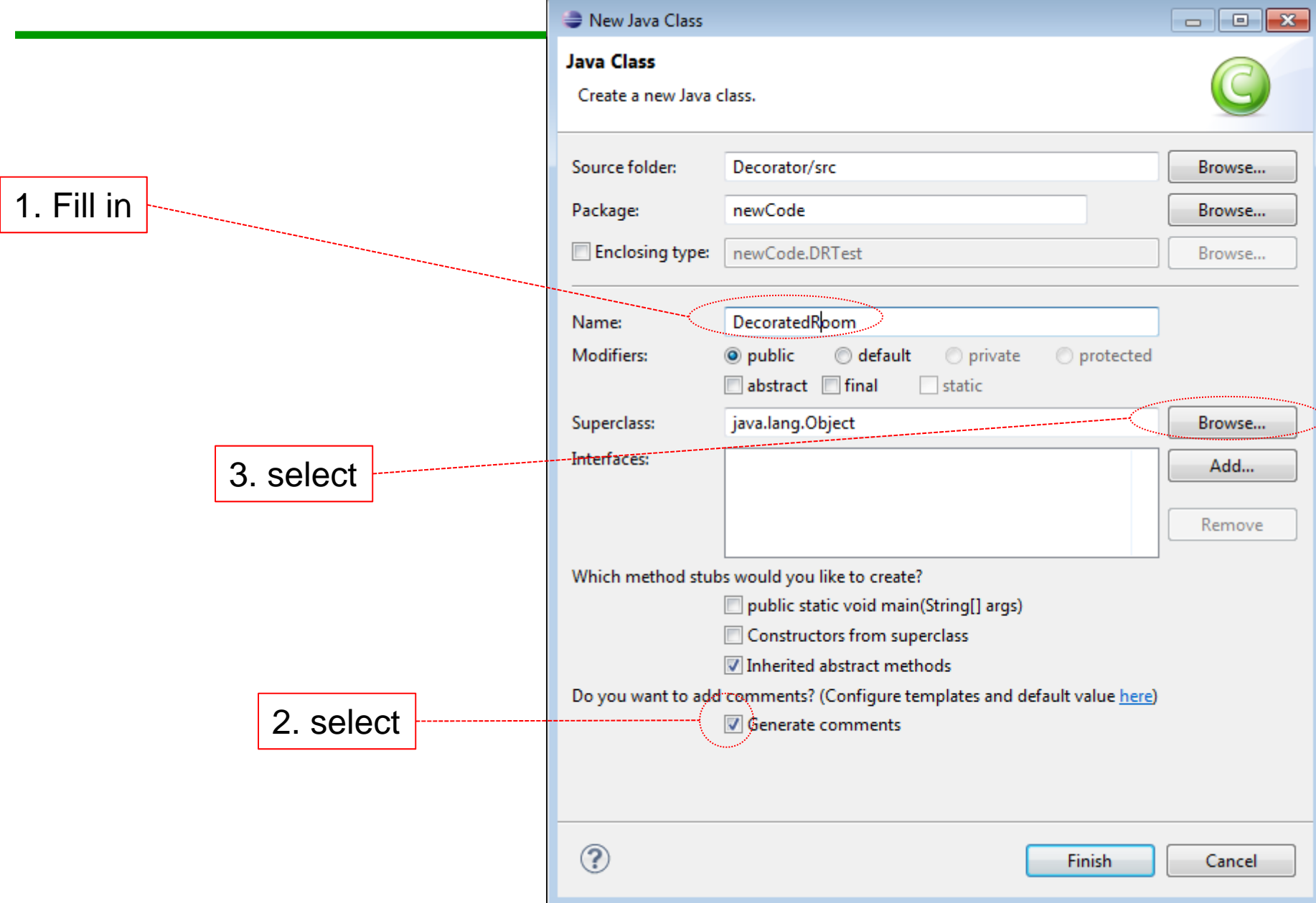

# Decorator –new class in newCode

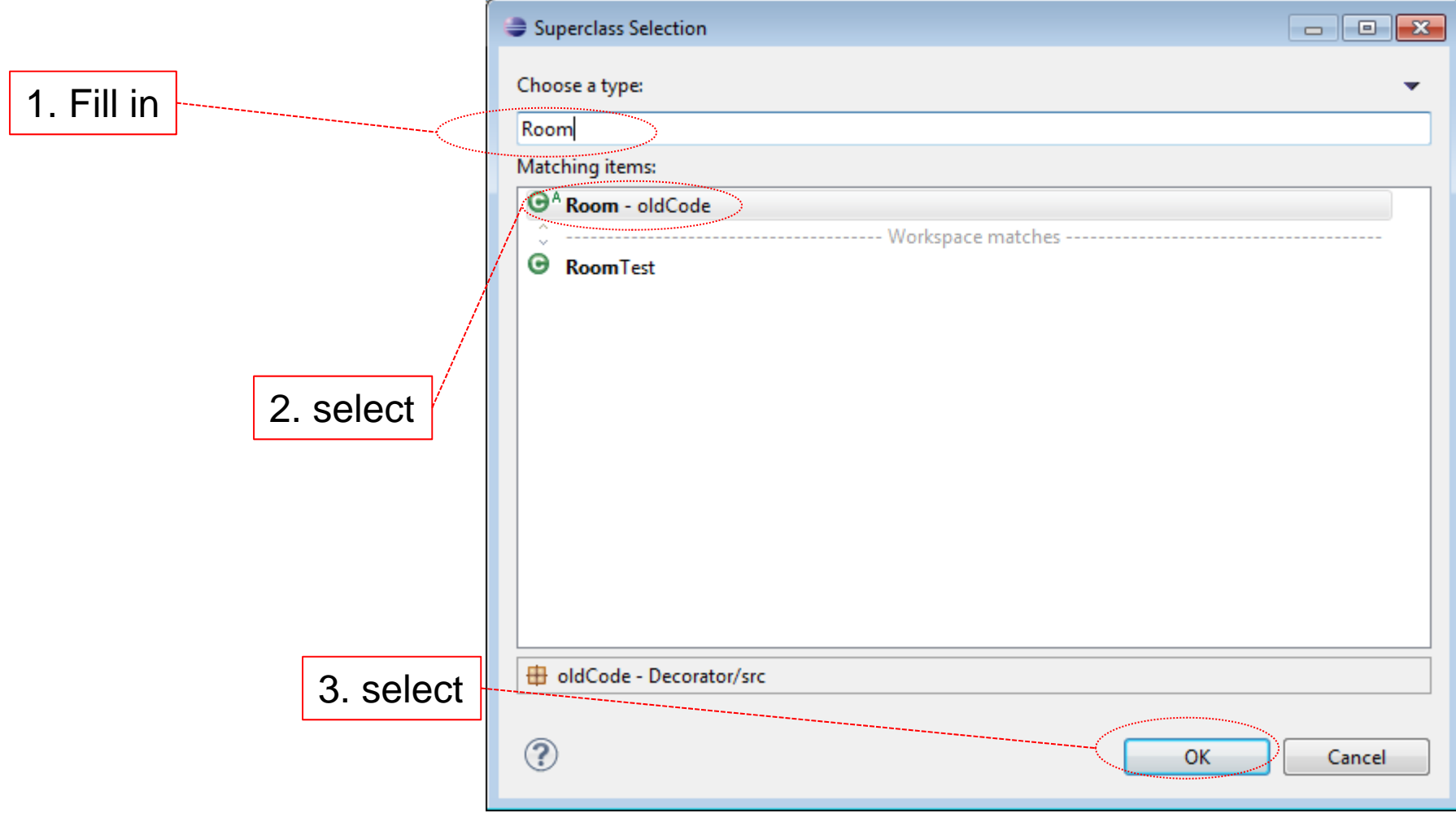

#### **Decorator** New Java Class  $\Box$   $\Box$   $\Box$ **Java Class** Create a new Java class. Source folder: Decorator/src Browse... Package: newCode Browse... Enclosing type: newCode.DRTest Browse... DecoratedRoom Name: Modifiers: **O** public default o private protected Was addedabstract final  $\Box$  static Superclass: oldCode.Room Browse... Interfaces: Add... Remove Which method stubs would you like to create? public static void main(String[] args) Constructors from superclass Inherited abstract methods Do you want to add comments? (Configure templates and default value here) Generate comments **Select**  $\circledR$ Finish Cancel

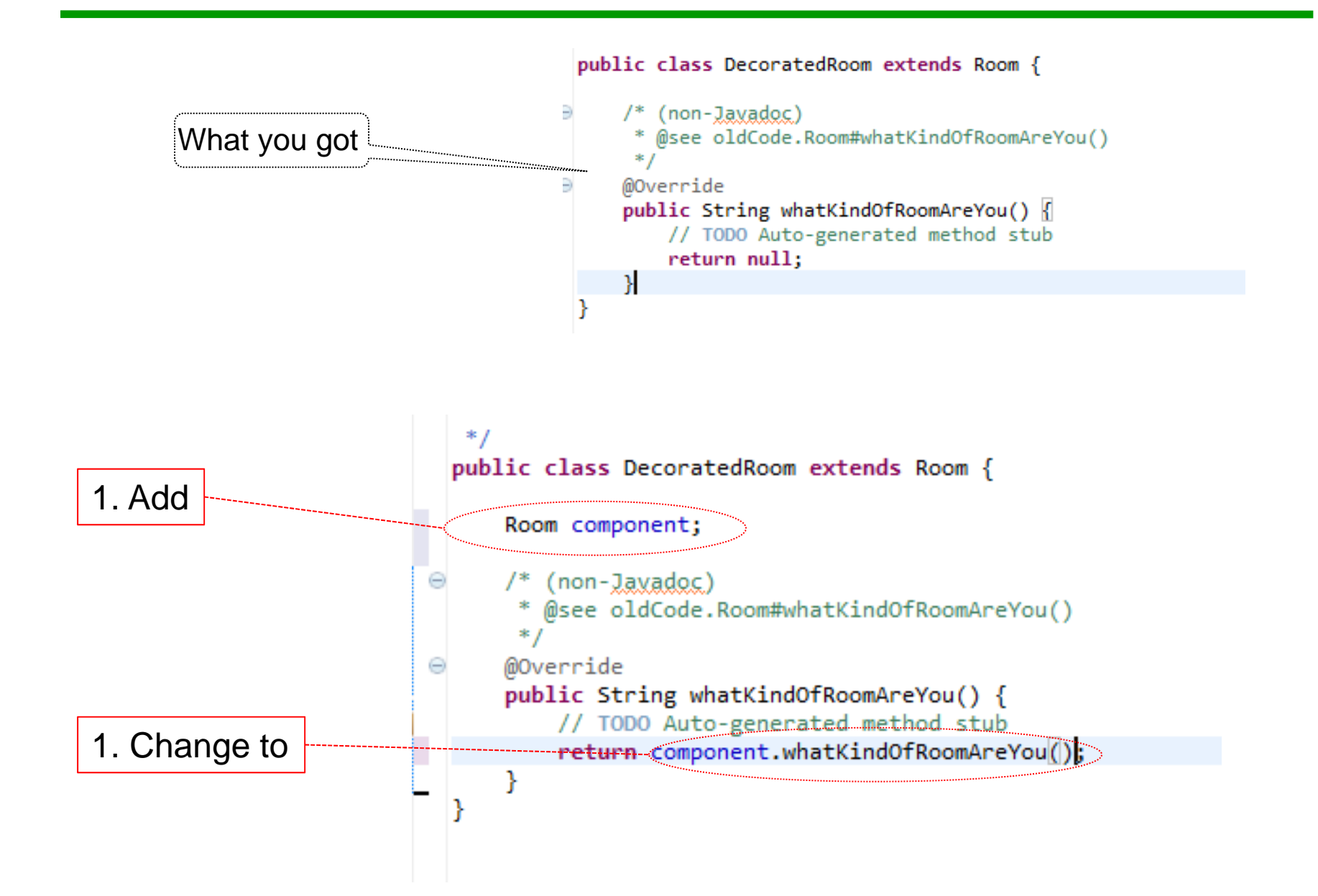

# Decorator – still working on 'DecoratedRoom'

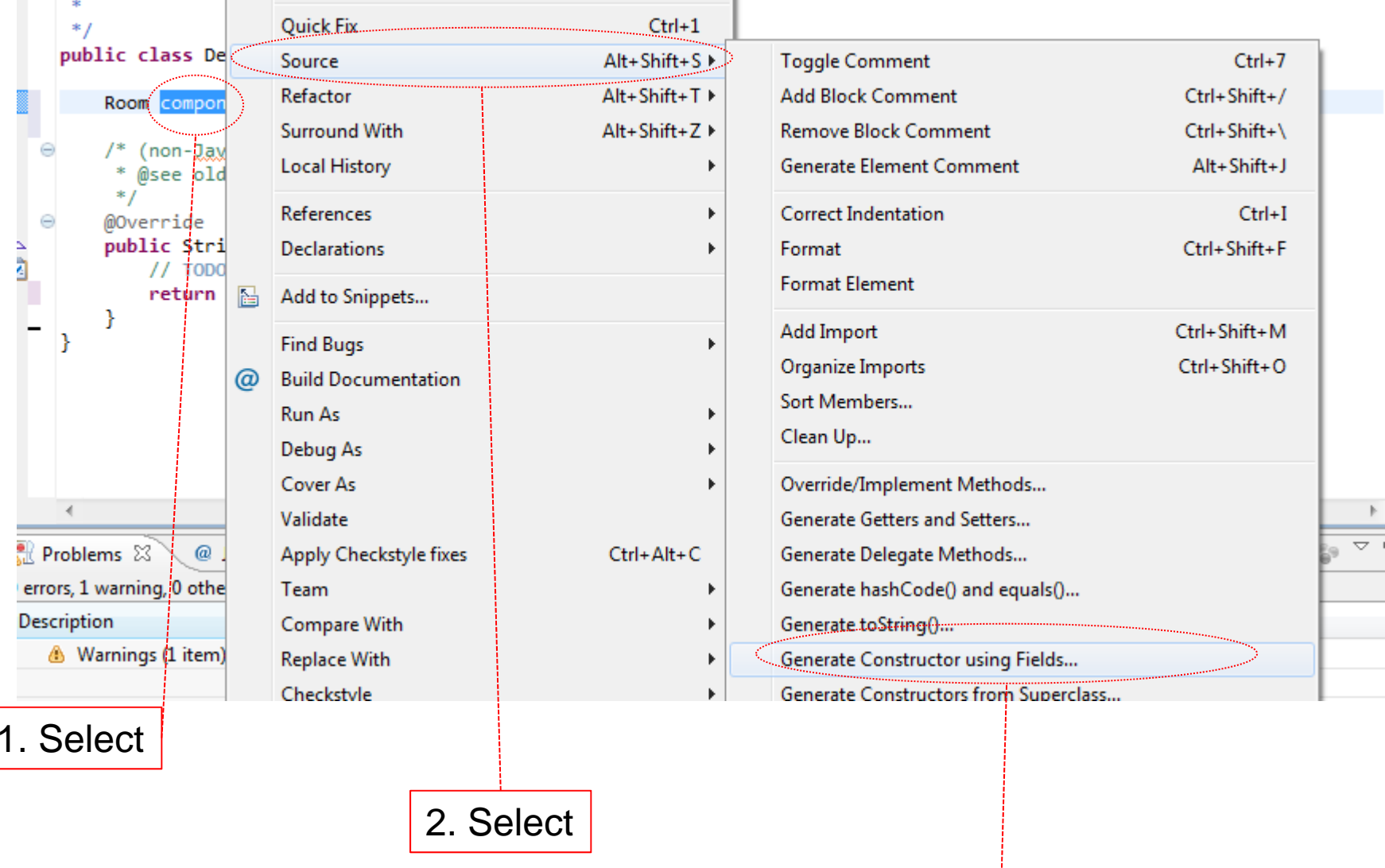

3. Select

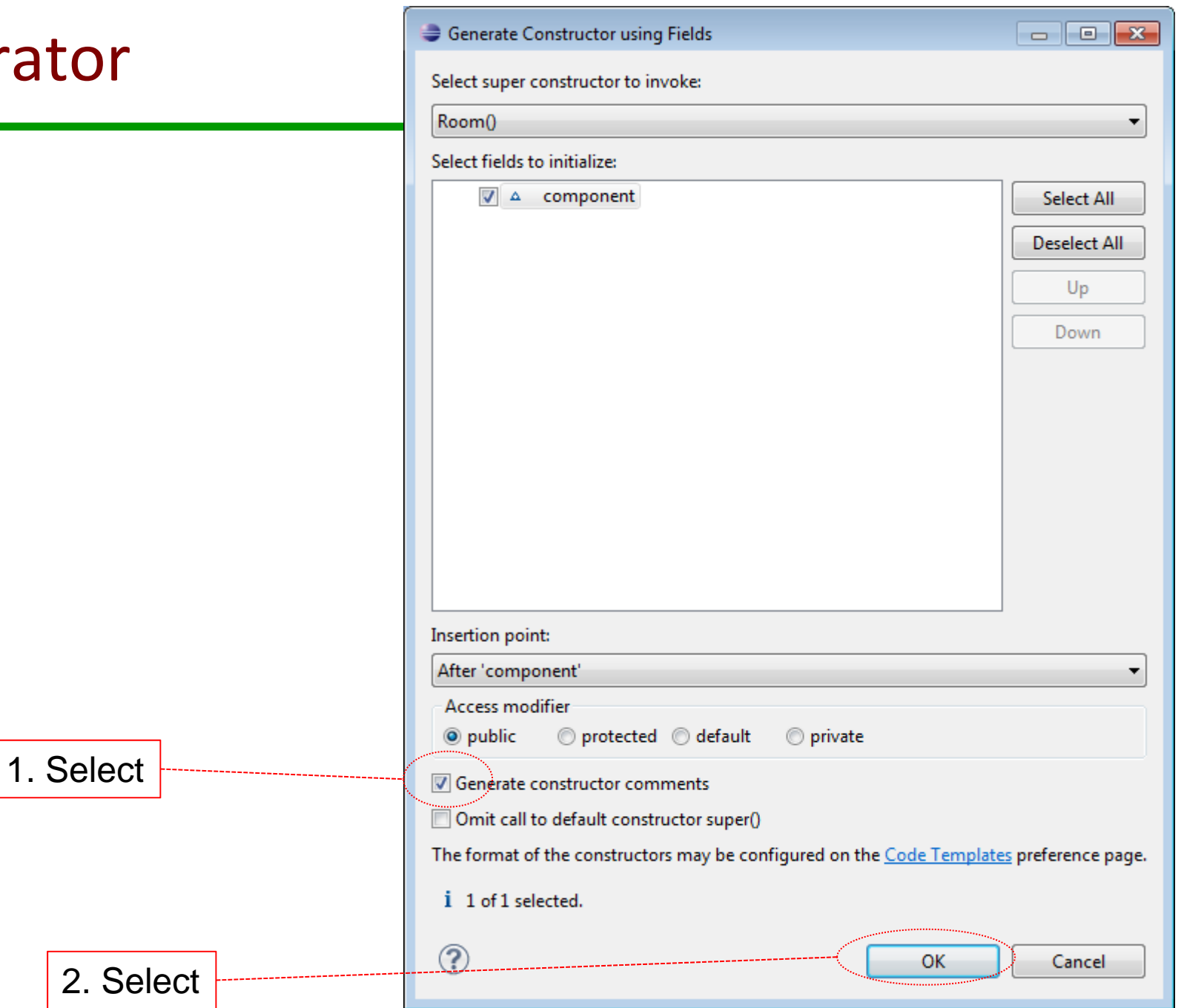

# Decorator – create test for 'DecoratedRoom'

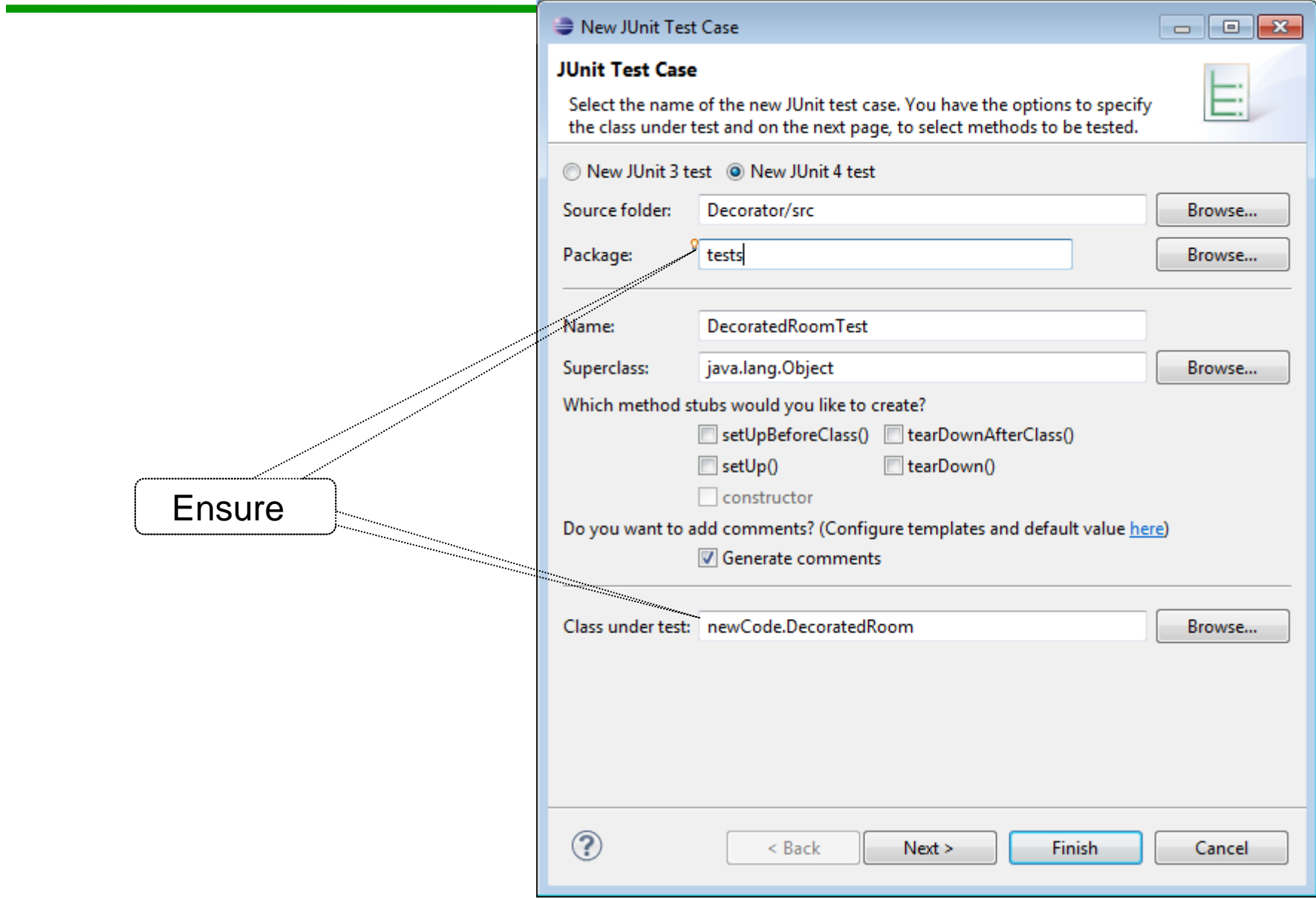

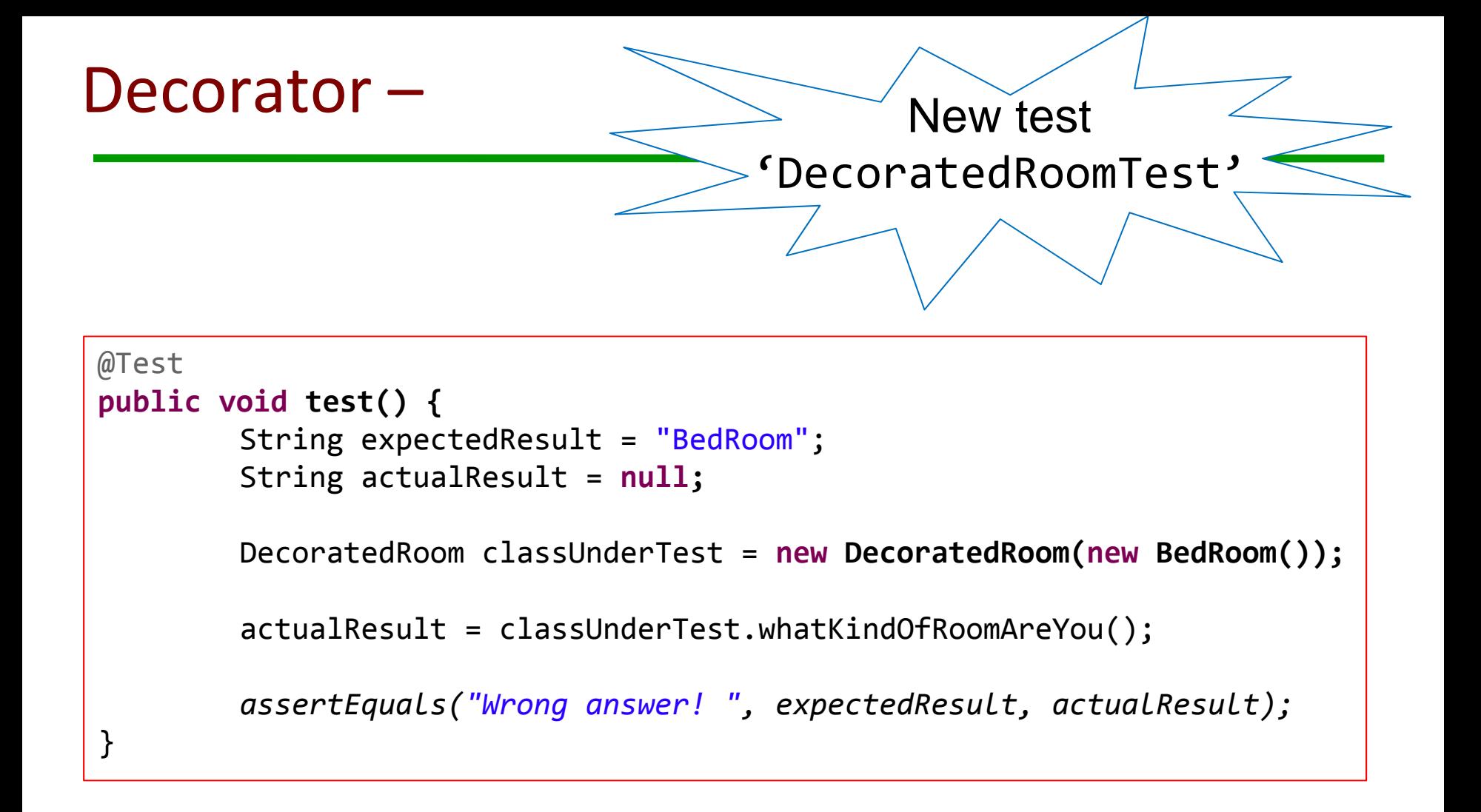

1. Change test code to this

2. Run test. If passes like it should, then commit

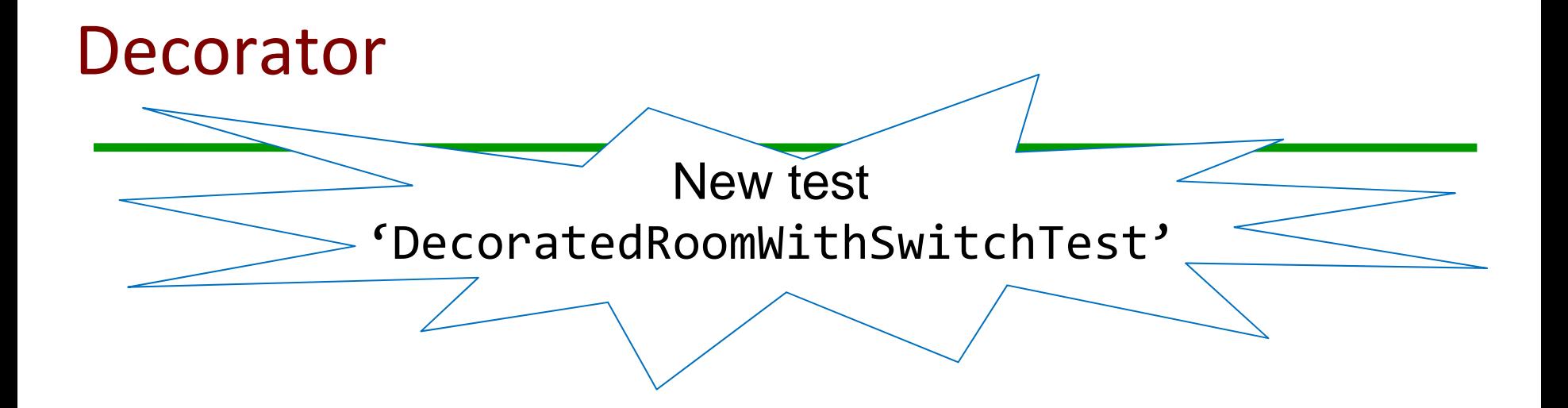

```
@Test
public void test() {
         String expectedResult = "yes";
         String actualResult = null;
         DecoratedRoomWithSwitch classUnderTest = new DecoratedRoomWithSwitch(new BedRoom());
         actualResult = classUnderTest.isLightOn();
         assertEquals("Wrong answer! ", expectedResult, actualResult);
}
```
#### Decorator – new sub ‐ class

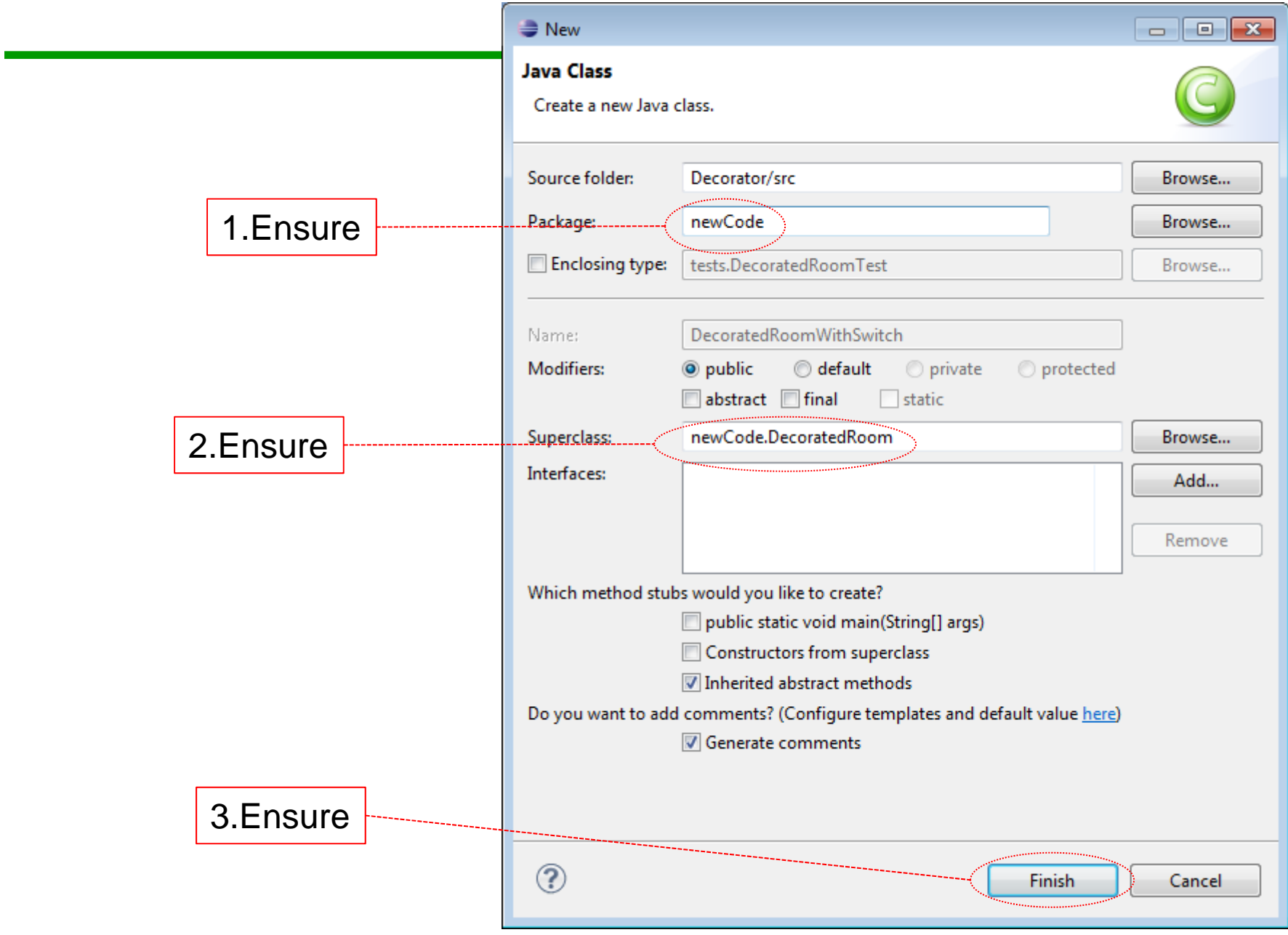

# Decorator – fixing code

 $*$ public class DecoratedRoomWithSwitch extends DecoratedRoom { αż

1. Use to create constructor

2. Use Test code to create missing method

3. Run test if it fails properly, then commit

# Decorator – code for class with switch

```
public class DecoratedRoomWithSwitch extends DecoratedRoom {
private String isLO;
public DecoratedRoomWithSwitch(Room component) {
         super(component);
           isLO = "yes";
          }
public String isLightOn() {
          return isLO;
          }
}
```
1. Run test. If passes like it should, then commit